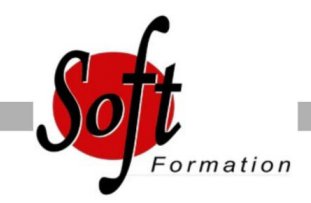

# **Outlook Initiation**

Ref: 1-OL-BASE

Prochaines dates

Aucune date pour le moment

## Durée : 1 jour(s)

### **Objectifs**

- Communiquer efficacement via une messagerie
- Créer un message complet contenant des pièces jointes, gérer les
- pièces jointes
- Créer et utiliser un carnet d'adresses
- Classer les messages
- Gérer des rendez-vous dans l'agenda

# Pré-requis

Nouveaux utilisateurs souhaitant maitriser l?utilisation des fonctions de base proposées par Outlook

La connaissance de l?environnement Windows est requise

#### Plan de cours

1. Présentation d'Outlook et principes d'utilisation Présentation et découverte d'Outlook Organisation de l'affichage des éléments à l'écran Paramétrage des options de messagerie, des éléments supprimés et du calendrier

2. Personnalisation de l'environnement La barre d'outil d'accès rapide, le ruban, les onglets, les groupes Le menu Backstage (onglet Fichier) Les onglets contextuels (images, tableaux, graphiques...) Le lanceur de boite de dialogue Prévisualiser les différents éléments à l'aide des "Peeks" (version 2013)

3. La messagerie Outlook Présentation des différentes vues et du tri des messages Création d'une signature automatique Création et envoi des messages Définition des options de distribution, pièces jointes, signature, importance, suivi Utilisation des boutons de votes Lire, répondre et transférer un message Afficher l'aperçu et ouvrir des pièces jointes Utilisation des brouillons

4. Classement du courrier dans Outlook Gestion de dossiers de classement Déplacement et copie des messages Repérer les messages avec les catégories de couleurs Suppression des messages Utilisation de la corbeille

5. Carnet d'adresses des contacts Outlook Création d'un contact depuis un message reçu Création et gestion d'adresses Création et gestion de listes de distribution Écrire à des contacts ou à des listes de distribution Afficher et imprimer son carnet d'adresses Afficher toutes les informations de vos contacts à un seul endroit (version 2013) 6. L'essentiel du calendrier Outlook

Navigation dans le calendrier et modification de son affichage Création d'un rendez-vous, le modifier, le déplacer, le supprimer Création d'un rendez-vous ou un événement périodique

Gestion d'un calendrier périodique Imprimer le calendrier

Programmer et répondre à une alarme

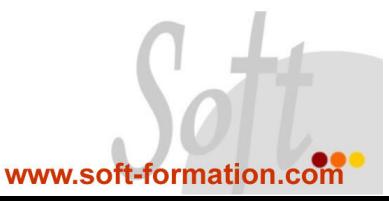